CC3120/CC3220 SimpleLink<sup>™</sup> Wi-Fi<sup>®</sup> Overview

**Michael Reymond – Texas Instruments** 

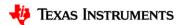

## **Agenda**

- Introduction to SimpleLink™ Wi-Fi® Solutions
- SimpleLink WiFi CC3220/CC3120
  - Software
  - Low power
  - Security
  - Provisioning
  - HomeKit
  - Development Tools

## SimpleLink™ Wi-Fi® platform: Low-power embedded Wi-Fi

#### **Value Propositions**

- Wi-Fi and Internet connectivity on any system: Wi-Fi and networking built-in
- Easy to program: Low barrier to entry No Wi-Fi experience needed
- Hardware design examples, 30+ software examples
- Low power design: Wi-Fi connected for more than a year on two AA batteries

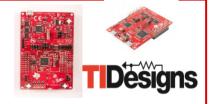

#### **Products**

### CC3100/CC3120: Wi-Fi Network Processor

- Connect any MCU to the Internet
- CC3200/CC3220: MCU with Wi-Fi
  - Integrated ARM Cortex-M4 MCU + Peripherals + Wi-Fi Network processor

#### **Features**

- On-chip Internet & Wi-Fi security
- Flexible provisioning: AP mode, WPS, SmartConfig and more
- FCC/CE/ETSI/TELEC/SRRC certified modules
- SDK for development with IAR Workbench and Code Composer Studio

#### Applications

- Internet of Things (IoT)
- Home automation & appliance
- Safety and security
- Smart energy
- Industrial M2M communication
- Wireless audio streaming

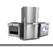

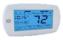

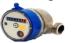

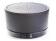

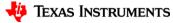

## The SimpleLink™ Embedded Wi-Fi® Advantage

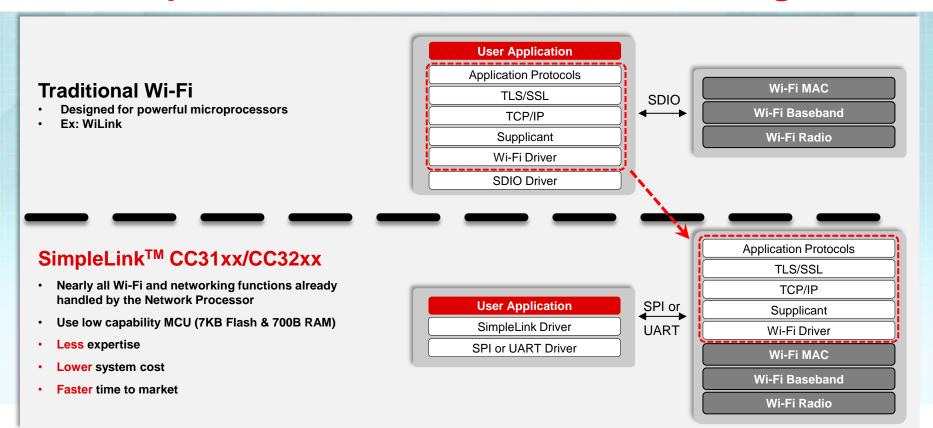

## SimpleLink™ Wi-Fi® Gen2: R, S, SF

- SimpleLink Wi-Fi Gen2 major features:
  - SimpleLink SDK
  - Improved Power Optimizations
  - Enhanced system security features
  - Provisioning enhancements
  - HomeKit support
  - IPv6
  - 1MB on-chip flash memory variant available
- Revision contains 4 new part numbers:

| Product Number         | Enhanced<br>Features | Enhanced<br>Security | Flash | RAM  |
|------------------------|----------------------|----------------------|-------|------|
| CC3120R NMRGK          | •                    |                      |       |      |
| CC3220R M2RGK (T / R)  | •                    |                      |       | 256K |
| CC3220S M2RGK (T / R)  | •                    | •                    |       | 256K |
| CC3220SF 12RGK (T / R) | •                    | •                    | 1M    | 256K |

## **Product Comparison: CC32XX**

- CC3200/CC3220: MCU with Wi-Fi
  - Integrated ARM Cortex-M4 MCU + Peripherals + Wi-Fi Network processor

| CC3200R       | CC3200R<br>Module                                    | CC3220R                 | CC3220S                 | CC3220SF                  | CC3220S<br>Module                                    | CC3220SF<br>Module                                   |
|---------------|------------------------------------------------------|-------------------------|-------------------------|---------------------------|------------------------------------------------------|------------------------------------------------------|
| IPv4 Internet | IPv4 Internet                                        | IPv4 + IPv6<br>Internet | IPv4 + IPv6<br>Internet | IPv4 + IPv6<br>Internet   | IPv4 + IPv6<br>Internet                              | IPv4 + IPv6<br>Internet                              |
|               |                                                      |                         |                         | 1 MB<br>Internal<br>Flash |                                                      | 1 MB<br>Internal<br>Flash                            |
|               |                                                      |                         | Secure<br>device        | Secure<br>device          | Secure<br>device                                     | Secure<br>device                                     |
|               | Necessary<br>passives,<br>crystals, etc.<br>included |                         |                         |                           | Necessary<br>passives,<br>crystals, etc.<br>included | Necessary<br>passives,<br>crystals, etc.<br>included |
|               | FCC/IC/CE/T<br>ELEC/SRRC<br>certified                |                         |                         |                           | FCC/IC/CE/T<br>ELEC/SRRC<br>certified                | FCC/IC/CE/T<br>ELEC/SRRC<br>certified                |

## **Product Comparison: CC31XX**

- CC3100/CC3120: Wi-Fi Network Processor
  - Connect any MCU to the Internet

| CC3100R       | CC3100R<br>Module                                    | CC3100R                 | CC3120R<br>Module                                    |
|---------------|------------------------------------------------------|-------------------------|------------------------------------------------------|
| IPv4 Internet | IPv4 Internet                                        | IPv4 + IPv6<br>Internet | IPv4 + IPv6<br>Internet                              |
|               | Necessary<br>passives,<br>crystals, etc.<br>included |                         | Necessary<br>passives,<br>crystals, etc.<br>included |
|               | FCC/IC/CE/T<br>ELEC/SRRC<br>certified                |                         | FCC/IC/CE/T<br>ELEC/SRRC<br>certified                |

## **Hardware Overview**

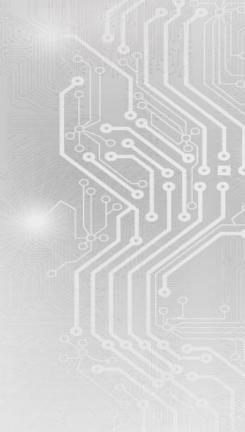

## The SimpleLink™ Wi-Fi System

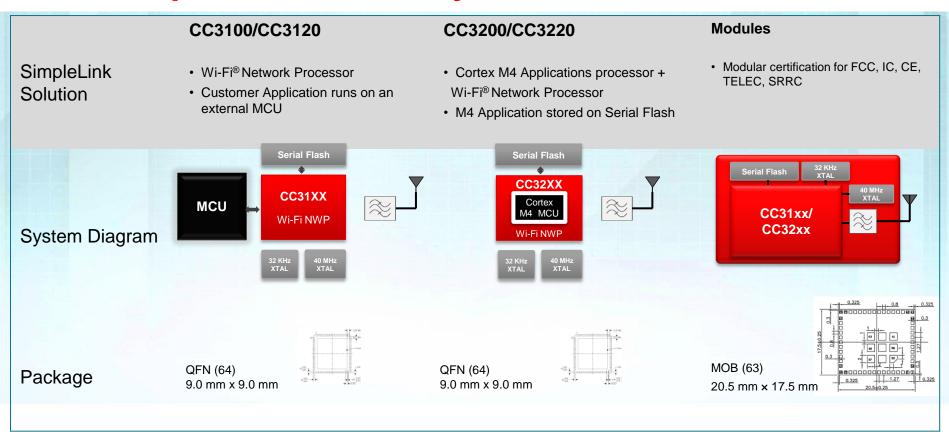

## SimpleLink CC3100/CC3120 Wi-Fi® NWP overview

#### Best-in-class Wi-Fi core

- 802.11 b/g/n radio/baseband/MAC
- Channels 1-13

#### Powerful Crypto engine

 Enables fast secured WLAN and Internet connections w/ 256 bit encryption

#### Built in Power Management

- Integrated DC2DC
- Advanced low power modes

#### Integrated ARM<sup>®</sup> Cortex<sup>™</sup>-M3 MCU

- Dedicated to WLAN and TCP/IP stack
- Offloads the host application processor

#### Host Interfaces

- Interfaces with 8/16/32 MCUs over a SPI or UART
- SimpleLink driver has low memory footprint on host

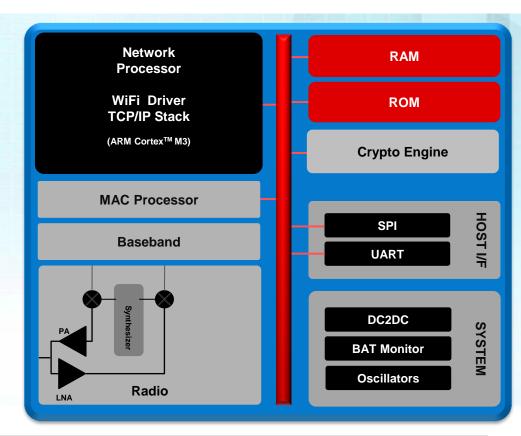

## **SimpleLink Hardware**

Two pin compatible products based on the same Wi-Fi network processor

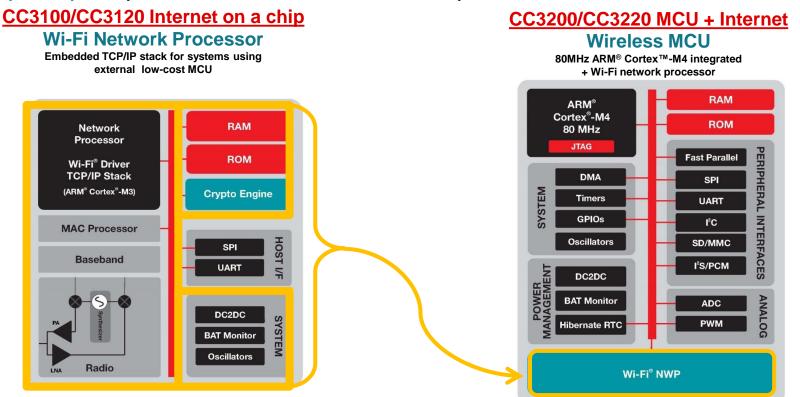

## SimpleLink CC3200/CC3220 Hardware Overview

- ARM® Cortex™ M4 Core @ 80MHz
- Memory options
  - RAM (up to 256KB)
  - 1MB internal flash for CC3220SF
  - Peripheral Drivers in ROM
- Rich peripheral interfaces (32 I/O pins)
  - SPI (20 MHz max), UART (5Mbps max),
  - MCASP (two I2S channels)
  - I2C. SDIO
  - 4-channel 12 bit ADC (0.5MSPS)
  - 4 PWM controls
  - Up to 27 GPIOs
  - Factory restore
- Built in Power Management
  - Integrated DC2DC
  - Advanced low power modes
  - Hibernate mode with RTC
- Wi-Fi® Network Processor

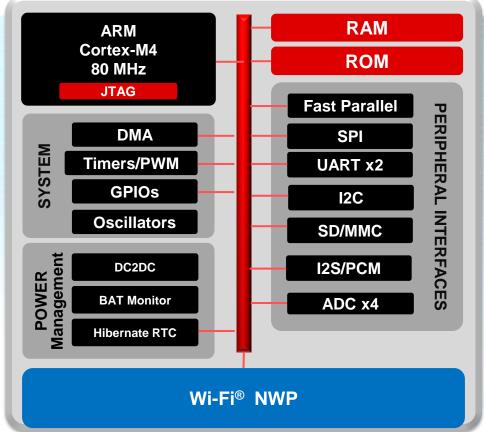

## SimpleLink Software

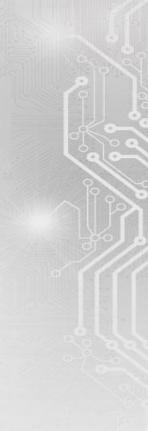

## **SimpleLink Socket API**

| BSD Socket API  | SimpleLink Socket API          | Notes                                            |
|-----------------|--------------------------------|--------------------------------------------------|
| accept()        | sl_Accept()                    |                                                  |
| bind()          | sl_Bind ()                     |                                                  |
| close()         | sl_Close ()                    |                                                  |
| connect()       | sl_Connect ()                  |                                                  |
| getbyhostaddr() |                                |                                                  |
| getbyhostname() | sl_NetAppDnsGetHostByName()    |                                                  |
|                 | sl_NetAppDnsGetHostByService() |                                                  |
| getsockopt()    | sl_GetSockOpt ()               |                                                  |
| listen()        | sl_Listen ()                   |                                                  |
| poll()          |                                | Same functionality can be performed by select(). |
| recv()          | sl_Recv ()                     |                                                  |
| recvfrom()      | sl_RecvFrom ()                 |                                                  |
| select()        | sl_Select ()                   |                                                  |
| send()          | sl_Send ()                     |                                                  |
| sendto()        | sl_SendTo ()                   |                                                  |
| setsockopt()    | sl_SetSockOpt ()               |                                                  |
| socket()        | sl_Socket ()                   |                                                  |

## Simple Example

Send "Hello server" to www.google.com:

```
sl_Start(0,0,0);
SISockAddrIn_t Addr;
unsigned int uilP;
int iSockID;
SISecParams t secParams = {0};
secParams.Key = "password123";
secParams.KeyLen = 11;
secParams.Type = SL SEC TYPE WPA2;
sl_WlanConnect("MyAPName", 8, 0, &secParams, 0);
while((!IS_CONNECTED(g_ulStatus)) || (!IS_IP_ACQUIRED(g_ulStatus))) sl_Task();
sl_NetAppDnsGetHostByName("www.google.com", 14, (unsigned long*)&uilP, SL_AF_INET);
Addr.sin_family = SL_AF_INET;
Addr.sin_port = sl_Htons(80);
Addr.sin_addr.s_addr = sl_Htonl(uilP);
iSockID = sl Socket(SL AF INET,SL SOCK STREAM, 0);
sl Connect(iSockID, (SlSockAddr t*)&Addr, sizeof(SlSockAddrln t));
sl_Send(iSockID, "Hello server.", 14, 0);
```

## SimpleLink™ CC3220/CC3120 enhanced features

| Feature                         | Description                                                                                                    | Comments                                                                                                    | 3220R<br>3120R | 3220S | 3220SF   |
|---------------------------------|----------------------------------------------------------------------------------------------------|----------------------------------------------------------------------------------------------------|----------------|-------|----------|
| Secure MCU                      | Secured serial flash file system and bootloader support                                                                                                   | <ul> <li>Data protection</li> <li>Clone protection</li> <li>Secure boot with code authentication</li> <li>Secure file delivery over the air</li> </ul>                                                                                                    |                | ✓     | <b>√</b> |
| Power consumption optimizations | Further power optimization for Always<br>Connected (e.g. thermostat), Intermittently<br>Connected (e.g. sensor) and Transceiver (e.g.<br>RTLS tag) modes. | <ul> <li>AP pattern learning algorithm to optimize current consumption in connected mode</li> <li>Improvement for Intermittently Connected via DHCP renew</li> <li>Improved power consumption and timing in device initialization and WLAN connection</li> <li>One time calibration option to reduce overall system power consumption.</li> </ul> | ✓              | ✓     | ✓        |
| IPv6                            | Adding support for IPv6                                                                                                    | Supporting IPv4\IPv6 mixed modes                                                                                                    | ✓              | ✓     | ✓        |
| HomeKit certification           | Additional IP and Security components for<br>HomeKit certification                                                                                        | HomeKit support                                                                                                    | ✓              | ✓     | ✓        |
| Provisioning enhancements       | SmartConfig enhancements                                                                                                    | SmartConfig now supports:  • 40Mhz channels  • MIMO networks  • Operation with AP mode                                                                                                    | ✓              | ✓     | ✓        |

# SimpleLink™ CC3220/CC3120 enhanced features (2)

| Feature                                    | Description                                                                                                    | Comments             | 3220R<br>3120R | 3220S        | 3220SF       |
|--------------------------------------------|----------------------------------------------------------------------------------------------------|----------------------|----------------|--------------|--------------|
| AP support of 4 stations                   | AP capabilities extension to support up to 4 STA connected concurrently                                                                             |                      | ✓              | ✓            | $\checkmark$ |
| WPA2 enterprise cert                       | Wi-Fi Alliance certification for enterprise environment                                                                                             |                      | $\checkmark$   | $\checkmark$ | $\checkmark$ |
| 16 sockets                                 | Increased number of concurrent sockets                                                                                                    |                      | $\checkmark$   | ✓            | $\checkmark$ |
| 6 secure sockets                           | Increased number of secure sockets                                                                                                    |                      | $\checkmark$   | $\checkmark$ | $\checkmark$ |
| Trigger Mode (Asynchronous<br>Control API) | Improve power consumption: - Async mechanism for long time operations - Enable host sleep in Non-OS systems                                         |                      | $\checkmark$   | $\checkmark$ | $\checkmark$ |
| AT commands                                | AT commands I/F support by host add-on                                                                                                    |                      | $\checkmark$   | $\checkmark$ | $\checkmark$ |
| Enhanced Rx filtering                      | <ul><li>Fully Supporting WoWLAN</li><li>Host wake up trigger based filter setting</li><li>Generic filter setting operation</li></ul>                |                      | ✓              | ✓            | <b>√</b>     |
| Over-the-air programming + Factory Default | <ul> <li>Restore to Factory Default option</li> <li>HW IO option for factory reset,<br/>no SW dependency</li> <li>Robust system behavior</li> </ul> | Built-in OTA support | ✓              | $\checkmark$ | $\checkmark$ |

## SimpleLink SDK

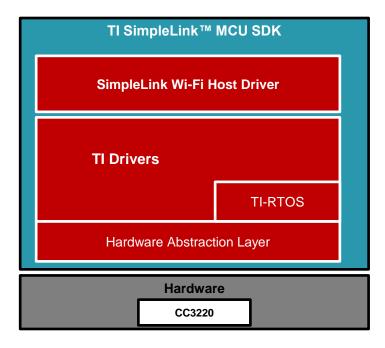

## SimpleLink™ MCU platform

One environment. Unlimited potential.

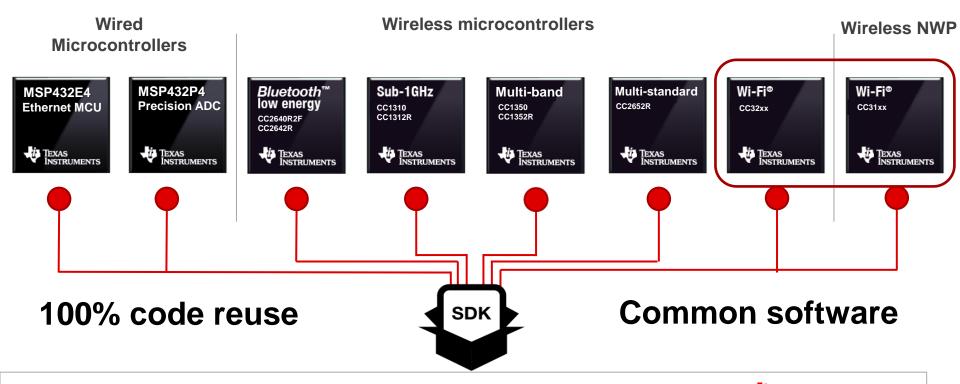

# **Low Power Optimization**

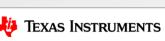

20

## **Optimizing for Power Consumption - Software**

- MCU in some type of sleep mode for majority of time, wake up for communication
- SimpleLink device can enter multiple power modes/schemes
  - Hibernate
    - » 4.5 uA
    - » Only the RTC is running
    - » Wakeup from timer or from GPIO
    - » Must perform full re-initialization
    - » Must reload RAM with code
    - » Must reconnect Wi-Fi and sockets
  - MCU LPDS/NWP off
    - » 135 uA
    - » Wakeup from timer or GPIO
    - » Must re-initialize NWP
    - » Must reconnect Wi-Fi and sockets
  - Idle Connected
    - » 710 uA to ~300 uA
    - » Wakeup from timer, GPIO, or network

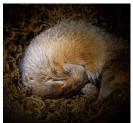

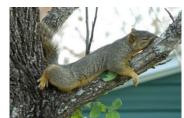

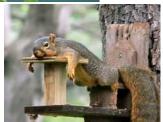

#### Choice of protocol

- Use lighter weight protocol whenever possible
- For secure sockets, avoid using ECDHE when possible
- Reduce number of packets sent/received

#### Use Long Sleep Interval feature

- · Wake for some beacons
- Check if data buffered by AP
- Up to 2 sec interval
- Additional latency for async. data

#### Parallelism between NWP and MCU

- sl\_Start()
- Waiting for AP connection
- Waiting for DHCP

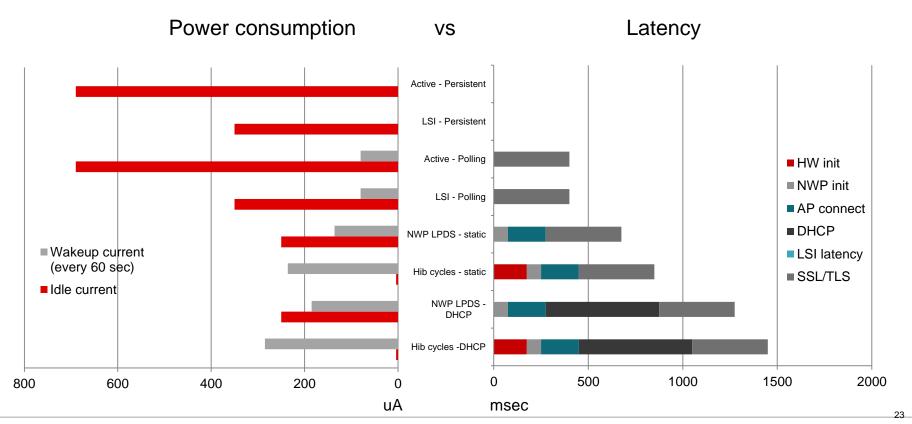

- Stay connected to AP
- Use Long Sleep Intervals
- Optimizations:
  - Use persistent socket, accept data asynchronously

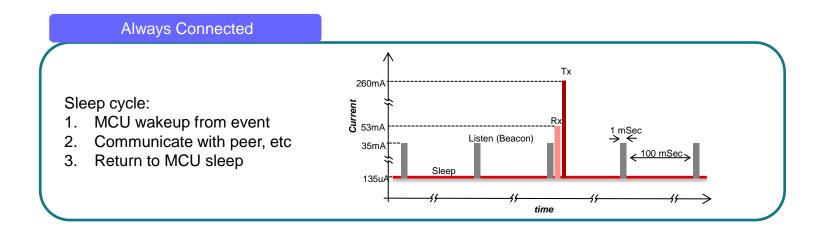

- NWP in hibernate
- Device must reinitialize
- Use fast connect feature
- Optimizations
  - Static IP if possible
  - Poll peer with lightweight protocol

#### **Intermittently Connected**

#### Hibernate cycle:

- 1. Device wakeup from event
- 2. Start SimpleLink NWP
- 3. Connect to access point
- 4. Communicate with peer, etc
- 5. Return to Hibernate

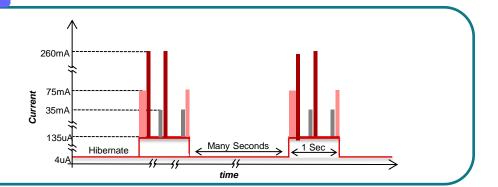

# SimpleLink™ CC3220/CC3120 improvements for low power

- Power management and extended battery life are primary focus areas for embedded lowpower Wi-Fi devices.
  - CC3x20 Enhancements:
    - Robust and stable beacon listen mode Improved idle connected applications with a beacon listen current (~1mA) across at least 80% of APs more robust/stable
    - Faster AP reconnection
    - DHCP renew: Improves the latency for intermittently connected profile and reduces the overall current by 25%.
    - Optimized initialization sequence, including one time calibration reduces current consumption for all applications - especially for tag and sensor profiles.

## SimpleLink™ CC3220/CC3120 Trigger Mode

The trigger mode enables host application to be triggered by the SimpleLink device when network
activity is detected, without using blocking mode or polling the socket.

```
Polling:
while(status<0){
 status=sl_Recv();
 // other tasks
 // sleep
 Need to wake up frequently to
  check socket
```

```
    Blocking:
    Thread 1:
        status=sl_Recv();
    Thread 2:
        // other tasks
        // sleep
    Need multiple threads in RTOS
        environment
```

```
• Trigger mode:
void SimpleLinkSocketTriggerEventHandler() {
  trigger=1;
  while(1){
    if(trigger){
       sl_Select();
       status=sl Recv();
    // other tasks
    // sleep
```

## SimpleLink™ CC3220/CC3120 Trigger Mode

- Most useful for Non-OS battery powered applications
- The trigger mode will cause an event once one or more sockets become "ready"
- The event can occur while MCU is in sleep or not in sleep
- When the host wakes up, sl Select needs to be called in order to identify the network activity.
- All socket operations can be monitored in this way, which allows flexibility to implement many communication use cases.

# SimpleLink™ CC3220/CC3120 Security Enhancements

## IoT today – a Vulnerable World

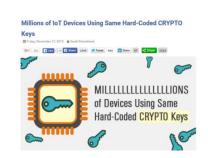

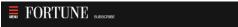

Samsung's smart fridge could be used to steal your Gmail login

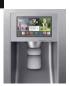

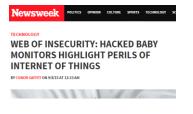

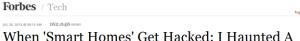

When 'Smart Homes' Get Hacked: I Haunted A Complete Stranger's House Via The Internet

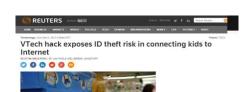

#### proofpoint?

lan 16, 2014

Proofpoint Uncovers Internet of Things (IoT) Cyberattack
MORE THAN 750,000 PHISHING AND SPAM EMAILS LAUNCHED FROM "THINGBOTS" INCLUDING TELEVISIONS, FRIDGE 

O

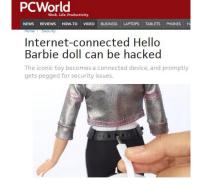

Hackers Remotely Kill a Jeep on the Highway-With Me in It

ANDY GREENBERG SECURITY 07.21.15 6:00 A

## HACKERS REMOTELY KILL A JEEP ON THE HIGHWAY—WITH ME IN IT

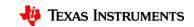

## **Security Threats**

#### Exposure points:

- Network access
  - Wired network
  - Wireless interface
- Direct physical access
  - Memory storage

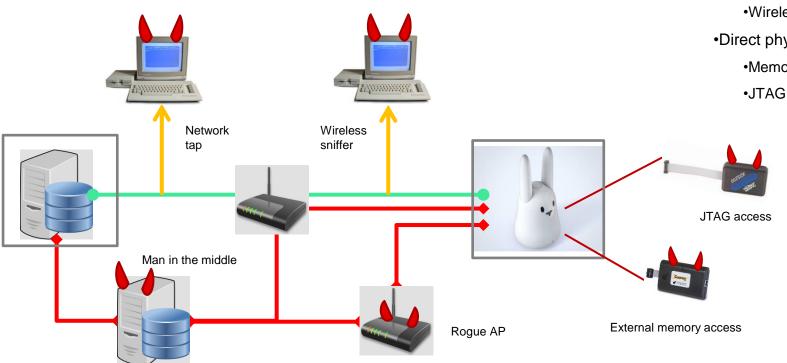

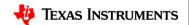

## SimpleLink™ CC3220/CC3120 Security Measures

SimpleLink™ CC3220/CC3120

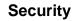

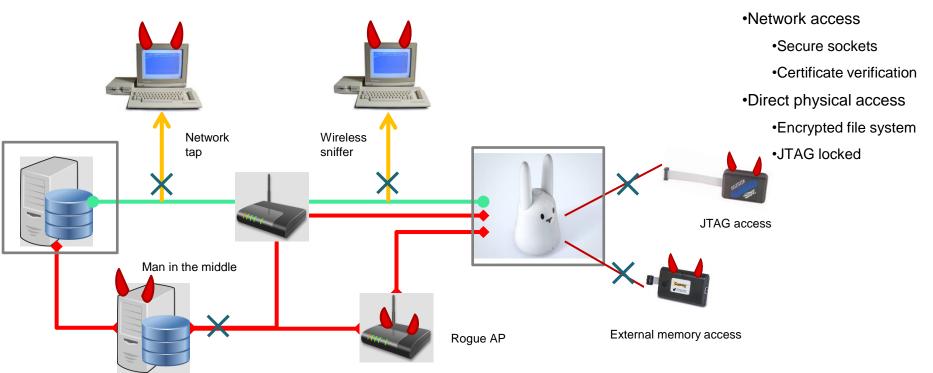

## **Built-in Wi-Fi and Internet Security**

#### On Chip Wi-Fi® security

- WPA2 Personal
- **□** WPA2 Enterprise
- ☐ WPS2
- □ 802.1x
- ☐ EAP Fast
- ☐ EAP PEAPv0/1
- ☐ EAP PEAPv0 TLS
- ☐ EAP PEAPv1 TLS
- ☐ EAP TLS
- ☐ EAP TTLS TLS
- ☐ EAP TTLS MSCHAPv2

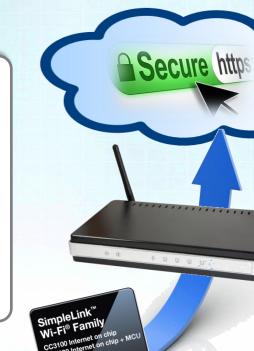

TEXAS INSTRUMENTS

#### **On-Chip Internet security**

- ☐ SSL 3.0
- ☐ TLS 1.2
- X.509
- ☐ DES3
- ☐ AES256
- □ MD5
- □ SHA2
- □ RSA
- ] ECC

HW encryption engines establish TLS/SSL connection in ~200 mSec

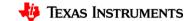

# SimpleLink™ CC3220/CC3120 - Networking Security Extension

- Add SHA-2 384 based ciphers
- Add Galois/Counter Mode (GCM) based ciphers

#### Gen1 Cipher Suites

- SSL\_RSA\_WITH\_RC4\_128\_SHA
- SSL\_RSA\_WITH\_RC4\_128\_MD5
- TLS\_RSA\_WITH\_AES\_256\_CBC\_SHA
- TLS\_DHE\_RSA\_WITH\_AES\_256\_CBC\_SHA
- TLS ECDHE RSA WITH AES 256 CBC SHA
- TLS\_ECDHE\_RSA\_WITH\_RC4\_128\_SHA
- TLS\_RSA\_WITH\_AES\_128\_CBC\_SHA256
- TLS\_RSA\_WITH\_AES\_256\_CBC\_SHA256
- TLS\_ECDHE\_RSA\_WITH\_AES\_128\_CBC\_SHA256
- TLS\_ECDHE\_ECDSA\_WITH\_AES\_128\_CBC\_SHA256

#### Gen2 Cipher Suites

- SSL RSA WITH RC4 128 SHA
- SSL\_RSA\_WITH\_RC4\_128\_MD5
- TLS\_RSA\_WITH\_AES\_256\_CBC\_SHA
- TLS DHE RSA WITH AES 256 CBC SHA
- TLS\_ECDHE\_RSA\_WITH\_AES\_256\_CBC\_SHA
- TLS\_ECDHE\_RSA\_WITH\_RC4\_128\_SHA
- TLS\_RSA\_WITH\_AES\_128\_CBC\_SHA256
- TLS\_RSA\_WITH\_AES\_256\_CBC\_SHA256
- TLS ECDHE RSA WITH AES 128 CBC SHA256
- TLS\_ECDHE\_ECDSA\_WITH\_AES\_128\_CBC\_SHA256
- TLS ECDHE ECDSA WITH AES 128 CBC SHA
- TLS\_ECDHE\_ECDSA\_WITH\_AES\_256\_CBC\_SHA
- TLS\_RSA\_WITH\_AES\_128\_GCM\_SHA256
- TLS RSA WITH AES 256 GCM SHA384
- TLS\_DHE\_RSA\_WITH\_AES\_128\_GCM\_SHA256
- TLS\_DHE\_RSA\_WITH\_AES\_256\_GCM\_SHA384
- TLS\_ECDHE\_RSA\_WITH\_AES\_128\_GCM\_SHA256
- TLS ECDHE RSA WITH AES 256 GCM SHA384
- TLS ECDHE ECDSA WITH AES 128 GCM SHA256
- TLS\_ECDHE\_ECDSA\_WITH\_AES\_126\_GCM\_SHA384

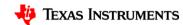

NEW

## SimpleLink™ CC3220/CC3120 - Security Features

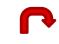

| Feature                               | Description                                                                     | R | S | SF           |
|---------------------------------------|---------------------------------------------------------------------------------|---|---|--------------|
| Secure socket                         | On-chip Wi-Fi security and TLS/SSL Internet security                            | ✓ | ✓ | ✓            |
| Socket upgrade to secure socket       | Enable socket upgrade to secure socket on run time                              | ✓ | ✓ | $\checkmark$ |
| HTTPs - Secured http server           | Integrated secured https server based on https 1.0                              | ✓ | ✓ | ✓            |
| Secured network information           | Network passwords and certificates are encrypted                                | ✓ | ✓ | $\checkmark$ |
| Crypto accelerators                   | Application can access on-chip crypto engines                                   | ✓ | ✓ | ✓            |
| Secure and authenticated Service Pack | Service Pack signed based on TI certificate                                     | ✓ | ✓ | ✓            |
| Secured file system                   | Secured sFlash file system and boot-loader support                              |   | ✓ | ✓            |
| Code and data protection              | User Application and data files are encrypted on sFlash                         |   | ✓ | ✓            |
| Code and data authentication          | User Application and data files are authenticated with a public key certificate |   | ✓ | ✓            |
| Cloning protection                    | Application and data files are bound to specific device                         |   | ✓ | ✓            |
| Access control                        | Application and data files are protected against unauthorized access            |   | ✓ | ✓            |
| Device locked                         | JTAG and debug ports are locked                                                 |   | ✓ | ✓            |

# SimpleLink Gen. 2 Provisioning

# **Most Flexible and Robust Provisioning**

| Provisioning Method       | Access Point with HTTPS server                                                                  | SmartConfig™                | WPS                      |
|---------------------------|-------------------------------------------------------------------------------------------------|-----------------------------|--------------------------|
| What's needed             | Web browser                                                                                     | Android or iOS<br>phone app | Push button on router    |
| Networks supported        | Any Network                                                                                     | Most networks               | WPS enabled routers only |
| How many Steps            | Multiple Steps                                                                                  | 1 step                      | 1 step (push button)     |
| Number devices configured | Configure one device                                                                            | configure multiple devices  | Configure one device     |
| Home network connection   | rk connection Phone must disconnect from home network phone stays connected to the home network |                             | NA                       |
| Secure                    | Secure                                                                                          | Secure                      | Not secured              |

### Gen 2 improvements:

- SmartConfig and Access Point operate simultaneously and based on user selection and configuration device capabilities
- Access Point provisioning mode is now secured based on internal HTTPS server
- More robust success/fail notification feedback to the user
- Apple Wireless Accessory Configuration (WAC) support

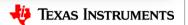

# **Provisioning Options**

#### Access Point (AP)

- The un-provisioned Wi-Fi device temporarily operates as an AP
- AP provisioning requires a smartphone or tablet to connect via Wi-Fi to the temporary AP
- The user can use the smartphone to transmit .
   the network information for the desired AP to the Wi-Fi device

### Station Mode + SmartConfig (SC)

- SC is a TI proprietary provisioning method that uses a smartphone or tablet to broadcast network credentials to a TI Wi-Fi device
- The SimpleLink Wi-Fi device operates as a station and scans for the SC data broadcasts

#### AP + SmartConfig (AP + SC)

- The SimpleLink Wi-Fi device is in AP role while simultaneously scanning for SC broadcasts
- Users can either connect via AP or SC provisioning

## AP + SmartConfig + External Configuration

- In this mode the device is in AP role
- Users can either connect via AP, SC, or an external configuration method managed at the host level (such as WAC—an Apple MFi licensed technology)

## Wireless Protected Setup (WPS)

 Certain APs that support WPS allow devices to connect for a brief time period at the push of a button—not very secure

# **SmartConfig™ Improvements**

| Domain      | Item                                                               | Gen1 Status                                                                                                    | Gen2 Status |
|-------------|--------------------------------------------------------------------|----------------------------------------------------------------------------------------------------|-------------|
| Device      | MIMO Modulations                                                   | Not working when the device is transferring data with the AP in MIMO mode                                                                                                    |             |
|             | SISO 40MHz connection                                              | Not working when the device is transferring data with the AP in SISO 40MHz mode                                                                                                    |             |
|             | Proprietary 256QAM modulations                                     | Not working when the device is transferring data with the AP using non-standard proprietary modulation schemes.  Devices - iPhone 4, Galaxy S4, LG2 AP: ~4-5 years back – Apple Airport extreme, Linksys E1000 |             |
| Environment | <ul><li>mDNS</li><li>Congested AIR</li><li>Short packets</li></ul> | <ul> <li>Some APs do not support mDNS</li> <li>May not work in a very congested environment</li> <li>May not work if phone and AP transmit</li> </ul>                                                          |             |
|             | AP Restart                                                         | Some AP recognize the SC transmission as an attack                                                                                                    |             |
| Application | 64B password not supported                                         | The application is limiting the password to 32 Bytes – the device supports 64Bytes                                                                                                    |             |
|             | OS Support                                                         | Only iOS and Android                                                                                                    |             |

# Over the Air Programming

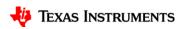

# Over the Air Updating - Overview

- Over the Air (OTA) programming allows for updating software via a network connection. This includes:
  - SimpleLink Service Pack
  - CC3200/CC3220 MCU application
  - Internet content (HTML, Java script)
  - Configuration files, etc.
- OTA is a critical feature needed by many end products, because it allows for:
  - In-the-field software upgrades
  - Bug fixes
  - Fast programming in assembly line
- We provide support for OTA
  - Necessary infrastructure for robust OTA
  - Code libraries and examples

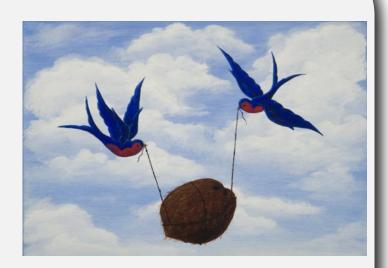

# Over the Air Programming (OTA)

- CC3220/CC3120 has the ability to use "bundles" to automatically enable reliable OTA for multiple files
- Bundles enable changes to the content to a group of files
- Can accept or reject the changes for all the files in the group at once. This is important because of the possible dependencies between files
- The bundle is used by the OTA process which downloads a group of files and needs the ability to first test the files and then to accept or reject the downloaded content

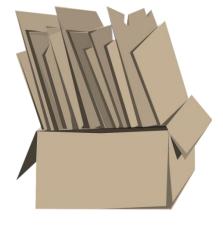

(bundle)

## CC3220 OTA with Bundles

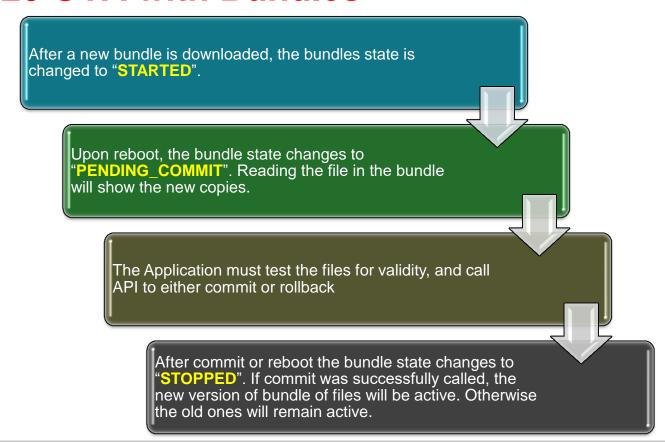

# **HomeKit Support**

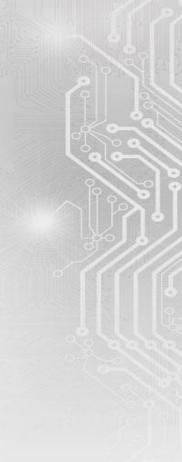

## **HomeKit**

- HomeKit is a framework for communicating with and controlling connected accessories in the home environment.
- It defines a HomeKit Accessory Protocol (HAP) over an IP network
- Controller (iOS device) and an accessory can communicate directly via the local network or the cloud
- We have developed a library for using the HAP, with proven ability to pass HomeKit certification.

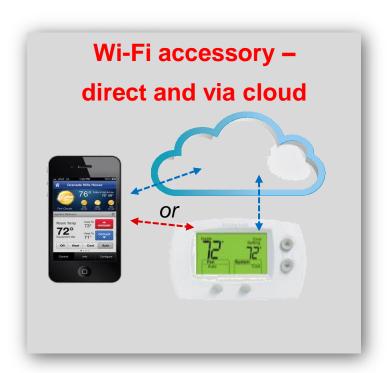

## **HomeKit Development Support**

- HomeKit library was developed for the CC3220
  - HomeKit library can technically run on the CC3220S/R but use of CC3220SF is recommended for almost all applications due to memory constraints
- Developer must be verified MFi licensee to receive our software
  - They must download through <u>mySecure Software</u>
- User Guide for Blink example
  - Control an LED on the Launchpad via mobile app

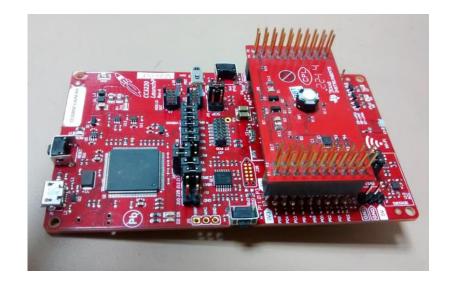

# **Uniflash/Image Creator**

- Programming method based entirely on "gang image" creation
  - Entire contents of serial flash is flashed at once
  - An image is not the final contents of the serial flash
  - The SimpleLink device converts the image into the filesystem and files upon boot when it detects the presence of a gang image
  - MCU program, user files, etc.
  - Service pack
  - Default configurations
    - · Country code
    - Device role (STA/AP/P2P)
    - TX power
- SPI programming more suitable for mass production than UART-based mechanism
  - SPI programmer connected directly to lines of serial flash
  - Provisions on board layout needed
  - Serial flash manufacturer may be able to pre-program devices
  - Faster process
  - Parallelism

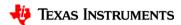

# **Image Creator**

- Image Creator Tool is used to create gang images
- Image Creator Tool can also be used to flash gang image to device
  - Uses UART interface

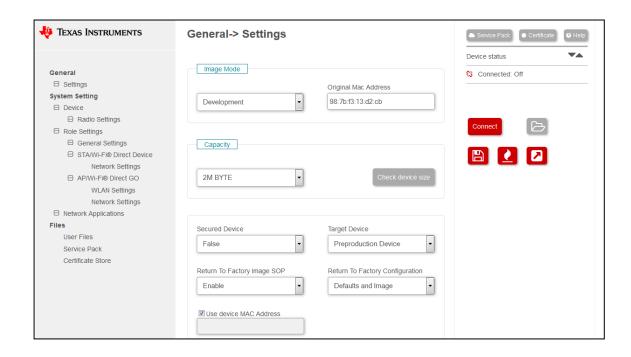

# SimpleLink Gen. 2 Development Boards

- CC3220 Launchpad
  - Chip antenna
  - 40-pin TI Launchpad standardized connectors
  - 2 x GPIO Pushbuttons
  - 3 x GPIO LEDs
  - I2C Temperature sensor
  - I2C 3-axis Accelerometer

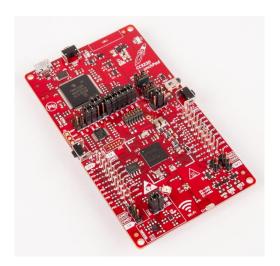

- CC3120 Boosterpack
  - Chip antenna
  - 40-pin TI Launchpad standardized connectors

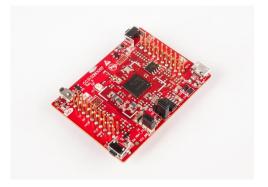

# SimpleLink CC3220 Launchpad

- 32 Mbit serial flash
- Header for direct serial flash programming through SPI
- Factory restore button
- XDS110-based JTAG emulation with serial port for flash programming
- U.FL connector for external antenna
- Jumper for measuring power consumption

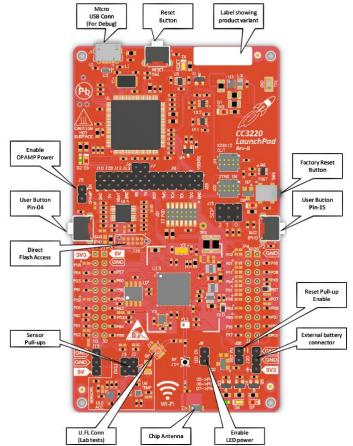

# SimpleLink CC3120 Boosterpack

- 16 Mbit serial flash
- Factory restore button
- U.FL connector for external antenna
- Power from onboard LDO using USB or 3.3 V from MCU LaunchPad
- Jumper for measuring power consumption

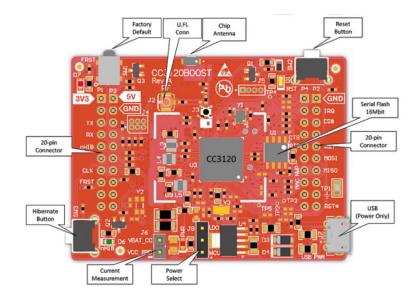

# SimpleLink™ Academy

- Online self-paced training modules
- Covers wide variety of topics
  - Wi-Fi specific concepts
  - TI RTOS
  - TI Drivers
- Updated quarterly to ensure accuracy

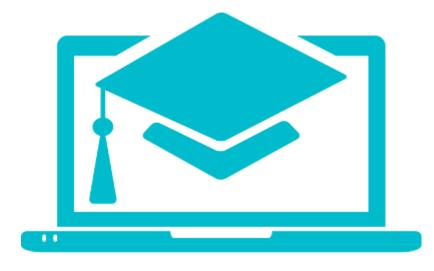

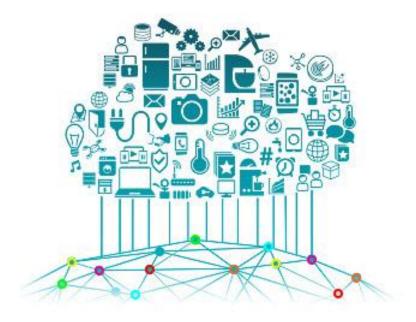

• <a href="http://www.ti.com/wireless-connectivity/simplelink-solutions/wi-fi/overview/overview.html">http://www.ti.com/wireless-connectivity/simplelink-solutions/wi-fi/overview/overview.html</a>